# C 言語による OpenMP 入門

# 里田久泰

東京大学情報基盤センター

# 1. はじめに

OpenMP は非営利団体 OpenMP Architecture Review Board (ARB) によって規定されている業界標 準規格です。共有メモリ型並列計算機用のプログラムの並列化を記述するための指示文、ライブラリ関 数、環境変数などが規定されています。OpenMPを利用するには、OpenMPに対応したコンパイラが必 要となりますが、現在、多くのコンパイラが OpenMP に対応しています。

OpenMPの特長としては、下記のような点が挙げられます。

- ・並列プログラム(マルチスレッドプログラム)が簡単かつ短いコード量で記述できる。
- ・異なるシステム間でソースプログラムを共通化できるので移植性が高い。
- 逐次プログラムから段階的に並列化していくことが可能である。
- ・同一のソースプログラムで並列環境と非並列環境を共存できる。
- ・コンパイラの自動並列化機能に比べてプログラムの高速化を達成し易い。

OpenMPは下記のようにいくつかのバージョンがあります。現在、広く普及しているのは Version 2.0 のものですので、本記事も Version 2.0 をもとに説明します。OpenMP は現在のところ Fortran 言語と C/C++言語で利用できますが、本記事はC言語 (C++言語でも使い方は同じ)を取り扱います。

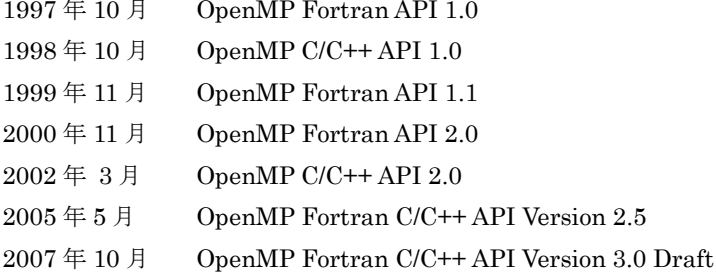

OpenMP では、プラグマ・ディレクティブ (#pragma) と呼ばれるコンパイラへの命令文を用いて記 述します。OpenMPをサポートしていないコンパイラでは単にコメント行とみなされます。

なお、複数ノードにまたがる並列プログラムは OpenMP では記述できません。MPI のような通信ライ ブラリを用いた並列プログラミングが必要となります。しかしながら、1ノードが複数プロセッサで構成 されているような並列計算機であればノード内を OpenMP で並列化を行い、ノード間を MPI で並列化 するといった方法で高性能なアプリケーション開発を行うことができます。

OpenMP について詳しく知りたい方は OpenMP のホームページ (http://www.openmp.org/) をご覧く ださい。

# 2. OpenMPにおけるキーワード一覧

OpenMPの全体像を理解するために、指示文、指示節、実行時ライブラリ関数、環境変数にそれぞれ どうようなものがあるのかを最初に示します。各詳細については第4章以降で説明します。

# 2.1 OpenMP の指示文

OpenMP の指示文は、プログラム内で並列化を行う場所に挿入して並列化の方法を指定します。プ ラグマ (#pragma) によって記述され、必ず「#pragma omp ···」のような形をとります。

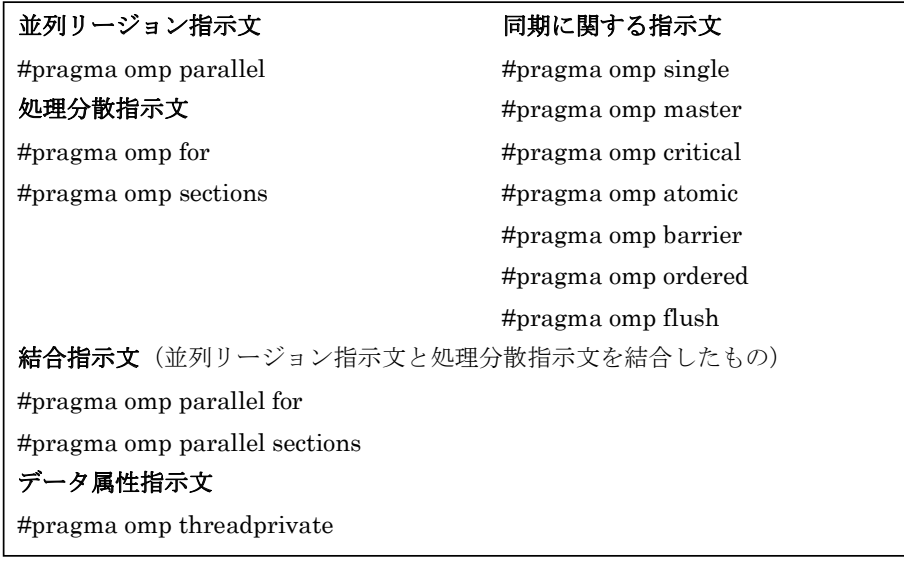

「#pragma omp sections」指示文は特別に次のような宣言子を利用します。

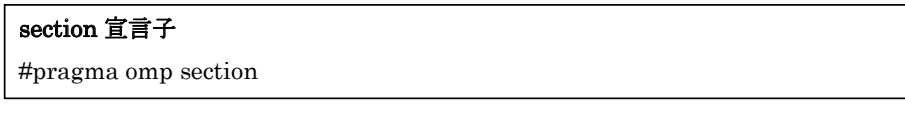

# 2.2 OpenMP の指示節

OpenMP の指示節は必ず OpenMP の指示文とともに使われ、「#pragma omp ··· 指示節」のよ うな形をとります。

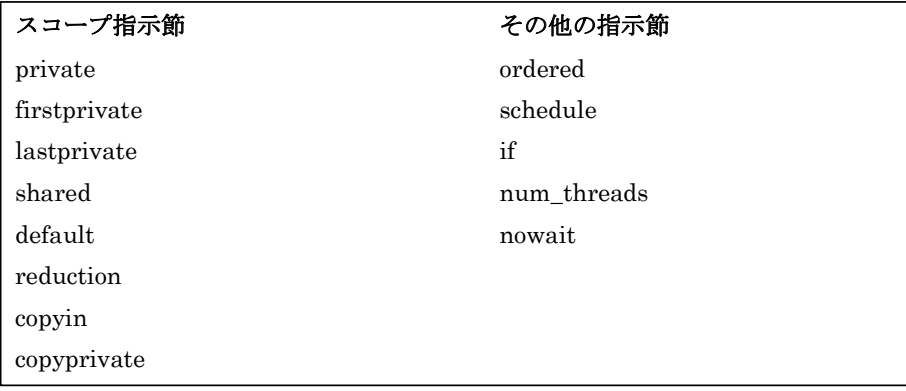

# 2.3 実行時ライブラリ関数

OpenMP では指示文以外にも役に立つ実行時ライブラリ関数が提供されています。これらの関数を 一切使わなくても並列化は行えますが、より高度な並列化を行う際に利用します。実行時ライブラリ 関数を利用する場合には、プログラムの先頭部分に「#include <omp.h>」を記述してOpenMP用のへ ッダファイル omp.h を読み込む必要があります。

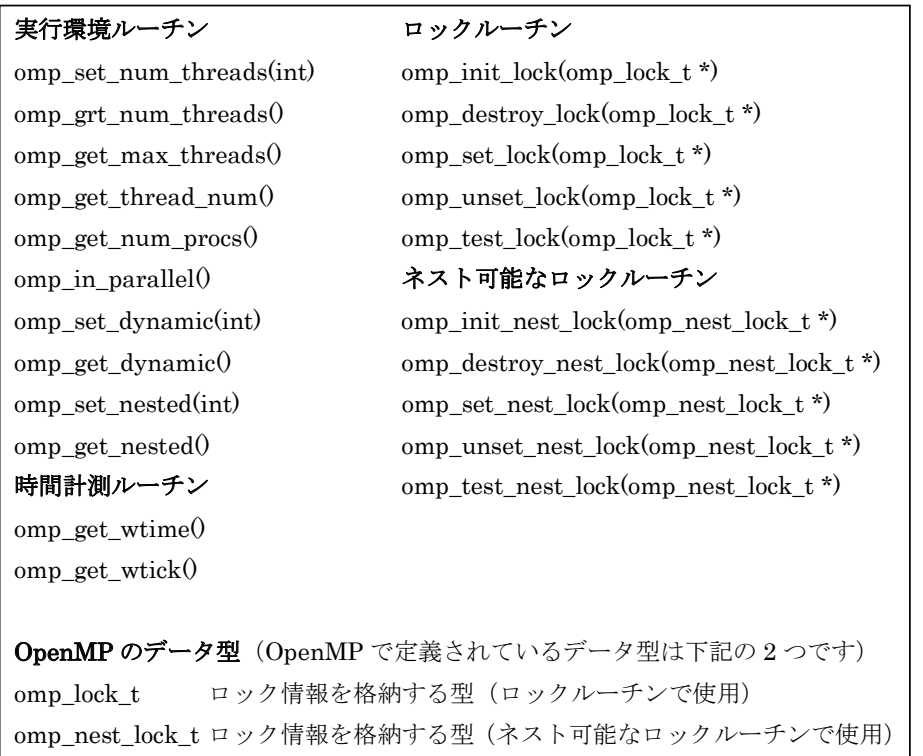

### 2.4 環境変数

プログラムを実行する際にOpenMPで定義されている環境変数を設定することで、プログラムで使 用する際のスレッド数などを指定することができます。

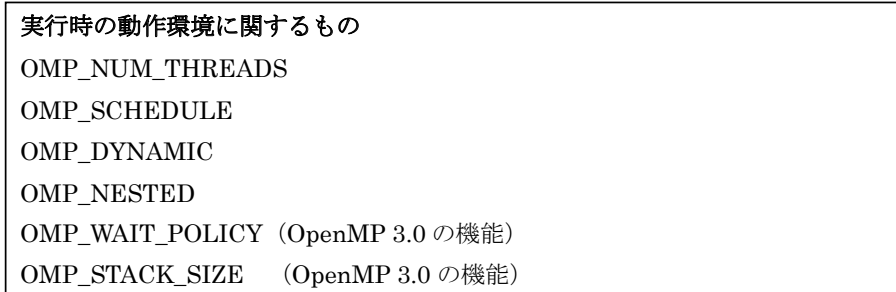

# 3. コンパイルと実行方法

# 3.1 コンパイラとコンパイルオプション

OpenMP に対応しているコンパイラとよく使われるコンパイルオプションを示します。プログラムの 実行がうまくいかない場合には、最適化のレベルを下げる必要があります。

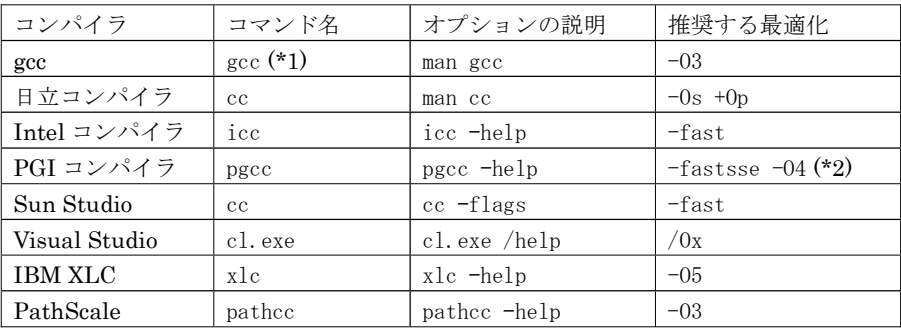

(\*1) gcc はバージョン 4.1 から OpenMP に対応。コマンド名が gcc41 や gcc42 の場合もある。 (\*2) PGI コンパイラで-fastsse だけだと-02 が設定されるため、-03 や-04 を追加で設定する。

OpenMP の規格ではコンパイルオプションの記述方法までは規定されていません。そのためコンパイ ラごとに OpenMP を有効にしてコンパイルする方法が異なります。OpenMP が使われているプログラム を、OpenMP 並列化のみ、OpenMP を無効にして自動並列化のみ、OpenMP 並列化と自動並列化の両 方を行う、のそれぞれの場合のコンパイルオプションを示します。

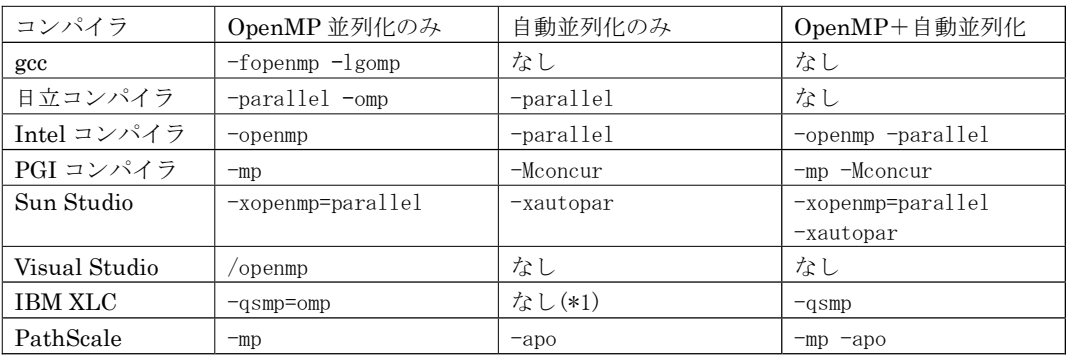

(\*1) -qsmp=noompだとOpenMPと自動並列化の両方を有効にします。OpenMPだけを無効にするオプションはありません。 詳細については、各コンパイラのマニュアルをご覧ください。

# 3.2 実行方法

プログラムを実行する前に、環境変数 OMP NUM THREADS に並列スレッド数を設定します。並列 スレッド数を16に指定する場合は下記のようにします。あとは普通に実行するだけです。

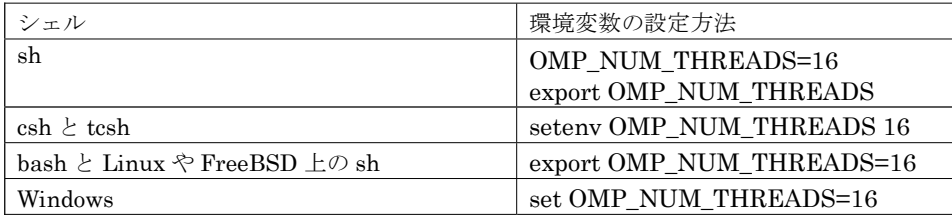

# 4 OpenMPの指示文

# 4.1 #pragma omp parallel

「#pragma omp parallel」の次の1文またはブロック({から}の部分)が並列に実行されます。 並列に実行される区間を並列リージョンと呼びます。

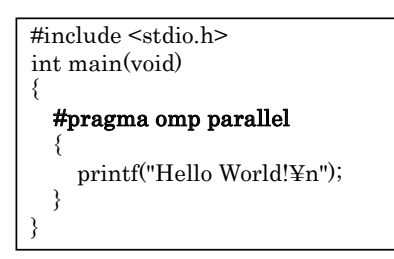

上記のプログラムの場合、「Hello World!」が実行スレッドの数だけ表示されます。OpenMP ならこ れだけのコード量で並列化が実現できます。

# 4.2 #pragma omp for

for 文を並列化します。並列リージョン内で指定する必要があります。 int 型の配列 a[100]の全要素を0に初期化するプログラムを並列化するには下記のようにします。

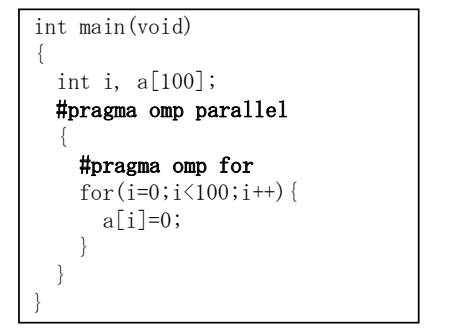

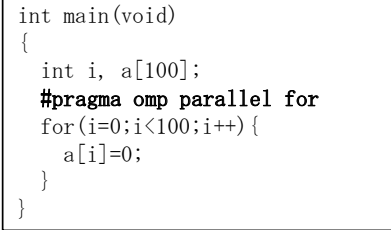

上記の 2 つのプログラムは基本的に同じ意味です (コンパイラによっては異なるバイナリコードを 吐き出すものもあります)。並列リージョンの中に「#pragma omp for」が1つしかない場合には、右 のプログラムのように結合指示文「#pragma omp parallel for」を使って書くと行数が短くなります。

上記のプログラムの場合、例えば実行スレッド数を4にして実行すると、4つのスレッドが下記のよ うにforループの処理を分担して実行します。

スレッド0番: for(i= 0;i< 25;i++) a[i]=0; スレッド1番: for(i=25;i< 50;i++) a[i]=0; スレッド2番: for(i=50;i<75;i++) a[i]=0; スレッド3番: for(i=75;i<100;i++) a[i]=0;

実行スレッド数は動的に決定されるため、このような分担をプログラム実行時に行うような実行コー ドがコンパイラによって生成されています。

### 4.3 #pragma omp sections

「#pragma omp sections」指示文ではブロック内を並列に処理します。必ず宣言子「#pragma omp section」とともに使われます。その宣言子「#pragma omp section」の次の1文またはブロックを1 つのスレッドに割り当てて並列に実行します。なお、「#pragma omp section」の後の1文またはブロ ックをセクションと呼びます。

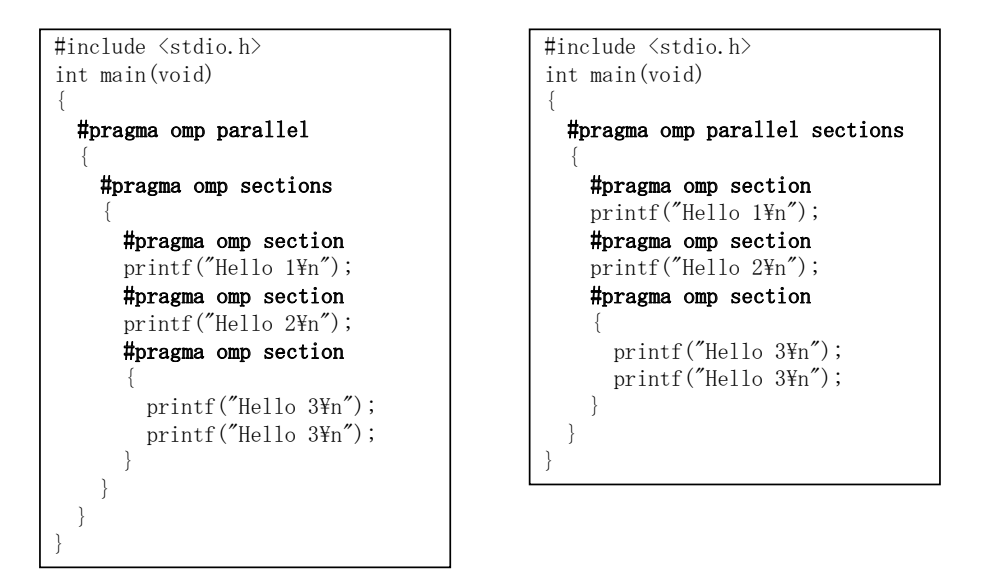

あるスレッドが「Hello 1」と表示、別のスレッドが「Hello 2」と表示、さらに別のスレッドが「Hello 3」を2回表示します。実行スレッド数が「#pragma omp section」宣言子で指定したセクションの数 より少ない場合には、早く処理の終わったスレッドがまだ実行が開始されていないセクションを実行 していきます。逆に実行スレッド数が「#pragma omp section」宣言子で指定したセクションの数より 多い場合には、仕事を一切行わないスレッドが出てくることになります。

最初のセクションの始まりの「#pragma omp section」宣言子は記述を省略することができます。

「#pragma omp section」宣言子には指示節を付けることはできません。

「#pragma omp sections」指示文で指定したブロックの出口では暗黙のバリア (全てのスレッドが その場所に到達するまで待機する)があります。そのため、ブロック以降の処理を開始する段階で、 全てのセクションの実行が終えていることが保証されています。ただし、これは「#pragma omp sections」指示文に nowait 指示節が指定されていない場合に限ります。

並列リージョンの中に指示文が「#pragma omp sections」指示文の1つしかない場合には、右のプ ログラムのように結合指示文「#pragma omp parallel sections」を使って書くと行数が短くなります。

セクション部分では、当然ながら関数呼び出しを行うことも可能です。そうすると、各スレッドで 全く独立した処理を実行するようなことも可能となります。

# 4.4 #pragma omp single

1スレッドだけが実行するブロックであることを指定します。どのスレッドが実行するかは決まって いません。

```
\#include \langlestdio.h\rangleint main(void)
 #pragma omp parallel
    printf("Hello 1\nYn");
    #pragma omp single
       printf("Hello 2\Yn");
    printf("Hello 3\r");
 - 1
```
「Hello 1」と「Hello 3」は実行スレッドの数だけ表示されますが、「Hello 2」は1回だけ表示され ます。

「#pragma omp single」指示文の出口では暗黙のバリアがあります。そのため、「Hello 1」と「Hello 2」の表示が全て行われたあとに、「Hello 3」が表示されます。逆に入口では暗黙のバリアがないた め、「Hello 1」が全て表示される前に「Hello 2」が表示されることがあります。

### 4.5 #pragma omp master

マスタースレッド(0番スレッド)だけが実行することを指定します。

```
\#include \langlestdio.h\rangleint main(void)
\downarrow#pragma omp parallel
    print(f''Hello 1\nYn'');#pragma omp master
        printf("I am a masterYn");
    printf("Hello 2\Yn");
  \cdot
```
「Hello 1」と「Hello 2」は実行スレッドの数だけ表示されます。「I am a master」はマスタースレ ッドだけが表示します。一般には、マスタースレッドに限定するよりは「#pragma omp single」指示 文を使ってどのスレッドが実行してもいいようにした方が効率は良くなります。

「#pragma omp master」指示文では、指定されたブロックの入口と出口で暗黙のバリアは存在しま せん。「I am a master」が表示される前に「Hello 2」が表示されることがあります。その点は「#pragma omp single」指示文とは異なっているので注意が必要です。

### 4.6 #pragma omp critical

直後の1文またはブロックの実行を一度に1つのスレッドに制限します。このような領域をクリテ ィカル領域といいます。全てのスレッドが実行を行うという点に注意してください。

```
#include <stdio.h>
#include <unistd.h>
int main(void)
  #pragma omp parallel
    #pragma omp critical (name)
      sleep(1);printf("sleep end\n'');
 \left\{ \right\}
```
上記のプログラムでは、各スレッドが sleep(1)で1秒待機した後、「sleep end」と表示します。一度 に1つのスレッドに制限しているので、結果的に、1秒おきに「sleep end」が表示されます(実行ス レッドの数だけ)。

オプションの name は、クリティカル領域を識別するのに使用します。スレッドは、同じ名前の ク リティカル領域を他のどのスレッドも実行していない状態になるまで、クリティカル領域の入り口で 待機します。名前のないクリティカル領域は全て同一のクリティカル領域として扱われます。

### 4.7 #pragma omp atomic

直後の 1 文をアトミック命令(複数のスレッドが衝突せずに安全に共有変数の値を更新する)とし て実行することを指定します。ブロックを指定することはできません。

```
#include <stdio.h>
int main(void)
  int i=0;
  #pragma omp parallel
    #pragma omp atomic
    i++:
    printf("i=\%d\n{m", i};\rightarrow
```
「#pragma omp atomic」宣言文の後に続く1文は下記のものだけに限定されています。x はスカラ 変数、値にはxを参照しない一般の式を記述できます。

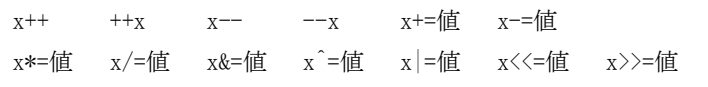

「#pragma omp atomic」指示文はいつでも「#pragma omp critical」指示文に置き換えることが可 能です。いかし、「#pragma omp atomic」指示文を用いると一般にハードウェア命令による値の更新 を行うため「#pragma omp critical」指示文を使うよりも効率が良くなります。

# 4.8 #pragma omp barrier

同時に実行されている全てのスレッドの同期を取ります。

```
\#include \langlestdio.h\rangleint main(void)
 #pragma omp parallel
    printf("Hello 1\nYn");
    #pragma omp barrier
    printf("Hello 2\Yn");
 - 1
```
上記の場合、全てのスレッドが「Hello 1」を表示し終わってから、「Hello 2」が表示されます。 共有変数の値の参照・更新、プログラム内部での時間計測、出力を順番通りに行いたい場合などに 利用します。また、プログラムのデバッグの際にもよく使われます。ただし「#pragma omp barrier」 指示文をたくさん入れてしまうと速度低下の一因になりますので、利用は最小限に留めましょう。

# 4.9 #pragma omp ordered

直後の 1 文またはブロックを for ループが逐次実行された場合の順番で実行します。これは、 「#pragma omp for」指示文または「#pragma omp parallel for」指示文のブロック内で指定する必要 があります。また、それらの指示文には ordered 指示節を付ける必要があります。

```
\#include \langlestdio.h\rangle#include \langleomp.h\rangleint main(void)
  int i, a[100];
  #pragma omp parallel for ordered
  for (i=0; i \le 100; i++) {
    a[i]=0;#pragma omp ordered
    print(f' i=%d thread_num=%d\in'', i, omp_get_thread_num());
  }
```
上のプログラムを実行スレッド数4で実行すると下記のように表示されます。

```
i=0 thread num=0
i=1 thread_num=0
\ddotsc \ddotsci=24 thread num=0
i=25 thread num=1
\ddotsc \ddotsci=49 thread num=1
i=50 thread num=2
\ddotsi=74 thread num=2
i=75 thread num=3
\ddotsc \ddotsci=99 thread num=3
```
この場合. i=0~24. i=25~49. i=50~74. i=75~99 の各ループは並列に実行されていないため. 全くマルチプロセッサを有効に利用できておらず速度向上にはなりません。通常は、5.8節で説明する schedule 指示節を指定して、for ループをサイクリックに並列処理するなどの指定が必要となります。

### 4.10 #pragma omp flush

実行中のスレッド間で共有変数や配列要素などの値の一貫性は通常保証されていません。これは、 最適化などによりレジスタ内で値が保持されている間はメモリに書き込まれないことがあるからです。

「#pragma omp flush」指示文を使うことで、明示的にレジスタに保持されている値をメモリに書き 出すことができます。

ただし、下記の場所では、自動的に flush が行われ、共有変数や配列要素などのメモリの一貫性が保 たれます。

#pragma omp parallel の入口と出口 #pragma omp for  $\&$  #pragma omp parallel for  $\&$   $\boxplus \Box$ #pragma omp sections  $\angle$  #pragma omp parallel sections  $\mathcal{D} \boxplus \Box$ #pragma omp single  $\mathcal{O}\boxplus \Box$ #pragma omp critical の入口と出口 #pragma omp barrier #pragma omp ordered の入口と出口

ただし、nowait 指示節を入れると flush は行われません。

逆に、下記の場所では、flush が行われないので注意が必要です。

#pragma omp for  $\angle$ #pragma omp parallel for  $\mathcal{D}\lambda \Box$ #pragma omp sections  $\angle$  #pragma omp parallel sections  $\Diamond \land \Box$ #pragma omp single の入口 #pragma omp master の入口と出口

### 4.11 #pragma omp threadprivate(list)

スレッドごとにプライベートで、スレッド内ではグローバルにアクセスできる変数 (threadprivate 変数)を宣言します。通常はプログラムのグローバル領域(関数の外)で宣言します。複数の変数を 指定する場合には、カンマ () で区切ります。

スレッドは他のスレッドの threadprivate 変数を参照することはできません。プログラムの逐次実行 領域では、マスタースレッドの持つ値を参考することになります。

threadprivate 変数の初期値は、宣言した変数の初期値と等しくなります。

「#pragma omp parallel」指示文に copyin 指示節を指定することでマスタースレッドの値が全ての スレッドの値としてコピーされます。

threadprivate 変数は、copyin 指示節、 schedule 指示節、if 指示節に指定することができますが、 private 指示節、firstprivate 指示節、 lastprivate 指示節、shared 指示節、reduction 指示節で指定 することはできません。また、threadprivate 変数については default 指示節は適用されません。

「#pragma omp threadprivate」指示文の使い方の例を示します。

```
1: #include <stdio.h>
 2: #include <omp.h>
 3:4: int_{i} i=100:
 5: #pragma omp threadprivate(i)
 6:7: int main()
8: \{9:i=200;10:#pragma omp parallel
11: \text{print}(x^* + \text{1}) = x + 112:13: i=1000;14:#pragma omp parallel copyin(i)
15:i+=omp_get_thread_num();
16:17:printf("thread num=%d i=%d\fn", omp get thread num(), i);
18:\left\{\right\}19: \}
```
5行目でint 変数であるiを threadprivate 変数にしています。4行目にiの初期値として100を代 入しているため各スレッドの参照するiの値も全て100が初期値として代入されます。9行目にi=200 としておりこれはマスタースレッドの保持するiのみが200になります。マスタースレッド以外のス レッドの保持している値は 100 のままです。したがって、11 行目の printf()で表示される結果は次の ようになります。

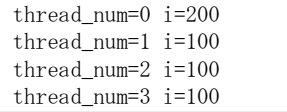

次に、13行目で i=1000とし、14行目では copvin(i)を指定しているためマスタースレッドの保持す るiの値である 1000 が全てのスレッドの threadprivate 変数のiにコピーされます。16 行目で各スレ ッドの番号を threadprivate 変数のiに加えています。その結果、17 行目の printf()で出力される結果 は次のようになります。

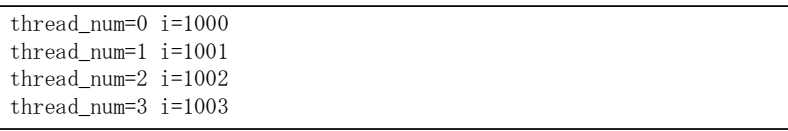

# 5 OpenMP の指示節

#### 5.1 private(list)

list に指定された変数が各スレッドでプライベートであることを宣言します。複数の変数を指定す る場合には、カンマ (,) で区切ります。「#pragma omp for」指示文の対象となる for ループのインデ ックス変数は自動的にプライベートになります。そのためこのインデックス変数については記述を省 略できます。default 指示節を指定しない場合、変数のデフォルトの属性は共有変数(shared)になっ ていますので、プライベート変数がある場合にはこの private 指示節を使って宣言する必要があります。

### 5.2 firstprivate(list)

list に指定された変数は private 指示節と同様、プライベートであることを宣言します。private 指 示節との違いは、変数の初期値として並列リージョン開始時の変数の値が各スレッドのプライベート 変数にコピーされるという点です。並列リージョン内でプライベート変数の初期値を設定する場合に firstprivate 指示節を用いると効率が悪くなります。

### 5.3 lastprivate(list)

list に指定された変数は private 指示節と同様、プライベートであることを宣言します。private 指 示節との違いは次の点です。「#pragma omp for」指示文で指定された場合には、forループの最後の 繰り返しを実行したスレッドの持つプライベート変数の値が元の変数の値に代入されます。「#pragma omp sections」指示文で指定された場合には、最後のセクションを実行したスレッドの持つプライベ ート変数の値が元の変数の値に代入されます。

### 5.4 shared(list)

list に指定された変数が各スレッドで共有変数であることを宣言します。default 指示節を指定しな い場合、デフォルトの属性が共有変数 (shared) ですので、shared 指示節を使う必要はありません。

#### 5.5 default(shared | none)

並列リージョン内の全ての変数に対してデフォルトの属性を与えます。

default(shared)を指定した場合、デフォルトを共有変数とします。default(none)を指定すると、デ フォルトの属性を与えません。この場合、変数は private、shared、firstprivate、lastprivate、reduction のどれかの指示節で指定されていなくてはなりません。なお、default 指示節を指定しなかった場合に は、default(shared)が設定されているとみなします。

#### 5.6 reduction (operator: list)

list で指定した変数に対して演算子 operator のリダクション演算を行うことを宣言します。リダク ション演算とは総和を求めるような計算のことです。operator には、次のいずれかを指定します。

 $+$  $\ast$  $\&$ &&

list には複数の変数を指定することできますが、この場合、カンマ(,)で区切ります。

「#pragma omp atomic」指示文や「#pragma omp critical」指示文でリダクション演算を記述する こともできますが、この reduction 指示節を使える場合には使った方が高速になります。

double 型配列 allの n 個の要素の和を求める関数であれば、次のようになります。

```
double sum(double a [], int n)
   int i;
   double sum=0.0;#pragma omp parallel for reduction (+: sum)
   for (i=0; i \le n; i++) {
      sum += a[i];return sum;
```
一見、「reduction(+:sum)」の部分がなくても正しく動作するように見えるかもしれませんが、複数 スレッドで実行すると共有変数 sum には正しい結果が入る保証はありません。共有変数 sum が各スレ ッド内ではレジスタで処理されたり更新の際にメモリ競合が起こったりするためです。reduction 指示 節を用いて、共有変数 sum を宣言しておくと、正しい結果が格納されるようになります。

reduction 指示節は次のように「#pragma omp parallel sections」指示文においても指定できます。

```
double sum(double a[], int n)
   int i:
   double sum=0.0;#pragma omp parallel sections private(i) reduction(+:sum)
      #pragma omp section
      for (i=0; i \le n/2; i^{++}) sum += a[i];
      #pragma omp section
      for (i = n/2; i \le n; i++) sum += a[i];
   }
   return sum;
```
### 5.7 ordered

for ループ中に「#pragma omp ordered」指示文が含まれていることを宣言します。

# 5.8 schedule

for ループにおいてループ反復をどのようにスレッドに割り当てるかを宣言します。schedule(type) または schedule(type,chunk)の形で使用します。type には static、dynamic、guided、runtime のう ちのいずれかが入ります。ここで、チャンクとは 1 つのスレッドが処理を行う最小単位であるループ の反復回数のことをいいます。

static では静的すなわち反復開始前に各スレッドに対してチャンクが割り当てられます。chunk を 指定しなかった場合には、チャンクは総反復回数を実行スレッド数で割った値となります。schedule 指示節を指定しなかった場合のデフォルトは static でチャンク指定なしと同じです。

dynamic では、チャンクは遊んでいるスレッドに対して動的に割り当てられます。すなわち、処理 を終了した順に次のチャンク分の反復の処理がスレッドに割り当てられます。chunk を省略すると chunk=1とみなされます。

guided でも遊んでいるスレッドに対して動的に割り当てられますが、チャンクの値は自動的に決定

されます。この場合、chunk には、分割の際に最小となる反復回数を指定します。chunk を省略する と chunk=1 とみなされます。

runtime だけは他と異なり、環境変数 OMP SCHEDULE の値を利用することを指定します。この 場合、chunkは指定できません。

# 5.9 copyin

copyin 指示節は threadprivate 指示文で指定された変数に適用できます。copyin 節で指定された変 数は、並列リージョンの開始時にマスタースレッド上の threadprivate 変数の値を、各スレッドの threadprivate 変数にコピーします。

# 5.10 copyprivate(list)

「#pragma omp single」指示文だけで利用できる指示節です。listに指定された変数を他のスレッ ドにコピーします。

```
#include \langlestdio.h\rangle#include <stdlib.h>
#include <omp.h>
int \text{main}()int i;
  #pragma omp parallel private(i)
    #pragma omp single copyprivate(i)i =random();
    print(f''thread num=\%d i=\%d\AA'', omp get thread num(), i);
```
1スレッドだけが random()を実行します。そして、その結果を全てのスレッドのプライベート変数 iにコピーします。

# 5.11 if

「#pragma omp parallel」指示文を並列実行する場合の条件を記述します。条件が成立しない場合 には逐次実行されます。次の場合であれば、変数nの値が100以上の場合に並列実行を行います。

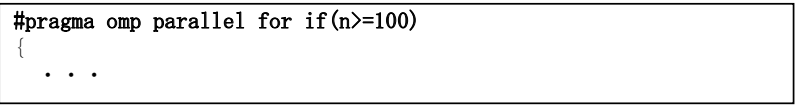

# 5.12 num\_threads

実行スレッド数を指定します。環境変数 OMP NUM THREADS よりも優先されます。ただし、シ ステムで上限が決められている場合にはそれを超える値を指定すると実行時にエラーになります。

#pragma omp parallel num\_threads(4)  $\cdot$   $\cdot$   $\cdot$ 

# 5.13 nowait

処理が終了したスレッドは他のスレッドの状況に関係なく、次の処理に移ってもよいことを宣言し ます。

# 5.14 指示文と指示節の可能な組み合わせ

指示文と指示節の可能な組み合わせをまとめると次の表のようになります。

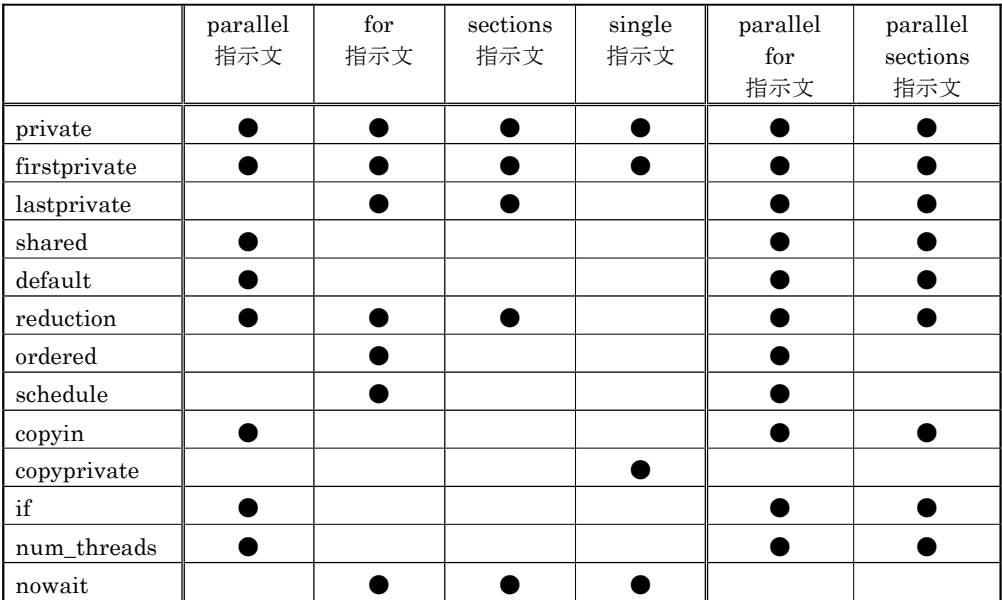

# 6 OpenMPの実行時ライブラリ関数

# 6.1 ヘッダファイルについて

OpenMPの実行時ライブラリ関数を利用するには、ヘッダファイル omp.h をインクルードします。

#include <omp.h>

このままだと OpenMP 非対応コンパイラや OpenMP を無効にしてコンパイルしようとするとインク ルードファイルがないというエラーになってしまいます。それを避けるには OPENMP がマクロ定義さ れているかどうかを利用します。OpenMP の規格では、OpenMP を有効にしてコンパイルすると、 OpenMP Version 1.0 の仕様に基づいている場合には「 OPENMP =199810」が OpenMP Version 2.0 の仕様に基づいている場合には「 OPENMP=200505」がマクロ定義されています。

同一のソースプログラムで OpenMP 対応と非対応の両方を記述するには、次のプログラムのように OPENMP がマクロ定義されているかどうかを利用します。

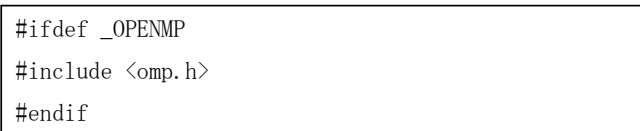

#### 6.2 実行環境ルーチン

実行環境の設定、現在の実行状態を参照するためのルーチンには下記のものがあります。

# void omp\_set\_num\_threads(int);

次の並列リージョン開始時に起動されるスレッド数を指定します。システムで上限が決められてい る場合にはそれを超える値を指定すると実行時にエラーになります。

#### int omp get num threads();

現在、起動しているスレッドの数を返します。

#### int omp\_get\_max\_threads();

スレッドの最大生成数を返します。

# int omp\_get\_thread\_num();

自分のスレッド番号を得ます。スレッド番号は0からp-1(スレッド数をpとする)の値になります。

### int omp\_get\_num\_procs();

プログラムで使用可能なプロセッサの数を返します。

### int omp in parallel.

並列起動が行われている場合は0以外の値を返します。そうでない場合は0を返します。

### void omp set dynamic(int);

スレッド数の動的調整機能を有効にする場合は0以外の値、無効にする場合は0を指定します。

#### int omp\_get\_dynamic();

スレッド数の動的調整機能が有効である場合は0以外の値、無効である場合には0を返します。

#### void omp set nested(int);

並列のネストを有効にする場合は0以外の値、無効にする場合は0を指定します。

#### int omp\_get\_nested();

並列のネストが有効である場合は0以外の値、無効である場合には0を返します。

### 6.3 ロックルーチン

OpenMP ではロック機構として単純ロックとネスト可能なロックの2種類が用意されています。こ れらを利用するために使うルーチンです。

#### void omp\_init\_lock(&lock);

ロック変数を初期化します。lock は「omp\_lock\_t lock」のように宣言された変数です。

### void omp\_destory\_lock(&lock);

ロック変数を破棄します。

#### void omp\_set\_lock(&lock);

ロックの所有権を得るまで待機し、ロックの所有権を得ると処理が戻ります。ロックの所有権を得 たスレッド自身が omp\_unset\_lock()で明示的にロックの所有権を解放するまで他のスレッドはロック の所有権を得ることはできません。

# void omp\_unset\_lock(&lock);

ロックの所有権を解放します。これにより他のスレッドがロックの所有権を得ることができるよう

になります。

#### int omp\_test\_lock(&lock);

ロックの所有権を得ることを試みます。ロックの所有権を得ると 1 を返し、そうでない場合には 0 を返します。ロックの所有権が得られるまで待機しないという点が omp\_set\_lock()との違いです。

#### void omp init nest lock(&lock);

ネスト可能なロック変数を初期化します。ネストカウンタ(所有権を持っているスレッドがロック を行った回数のこと)も0に設定されます。lock は「omp\_nest\_lock\_t\_lock」のように宣言された変 数です。ネスト可能なロックでは、同じスレッドによって複数回ロックすることができます。

#### void omp destory nest lock(&lock);

ネスト可能なロック変数を破棄します。

#### void omp\_set\_nest\_lock(&lock);

すでに同じスレッドによって所有権を獲得している場合にはネストカウンタを 1増やして処理が戻 ります。そうでない場合には、ネスト可能なロックの所有権を得るまで待機し、ロックの所有権を得 ると処理が戻ります。

#### void omp\_unset\_nest\_lock(&lock);

ネスト可能なロックのネストカウンタを1だけ減らします。その結果ネストカウンタが0になった 場合にはロックの所有権を解放します。これにより他のスレッドがロックの所有権を得ることができ るようになります。

#### int omp\_test\_nest\_lock(&lock);

すでに同じスレッドによって所有権を獲得している場合にはネストカウンタを 1 増やしてその値を 返します。そうでない場合には、ネスト可能なロックの所有権を得ることを試みます。ロックの所有 権を得ると1を返し、そうでない場合には0を返します。ロックの所有権が得られるまで待機しない という点が omp set nest lock()との違いです。

### 6.4 時間計測ルーチン

### double omp\_get\_wtime();

1970年1月1日午前0時からの経過秒数、あるいは、システムを起動してからの経過秒数を倍精度 実数で返します。経過時間の測定では、計測開始時点と終了時点の 2個所でこの関数を呼び出し、そ の差を経過時間とします。

### double omp\_get\_wtick();

omp\_get\_wtime()の返す値の刻み幅を倍精度実数で返します。

### 7 OpenMPの環境変数

環境変数は全て大文字ですが、環境変数に設定する値については大文字と小文字の区別はありま せんので、どちらで指定しても構いません。

#### 7.1 OMP NUM THREADS

使用するスレッド数を指定します。

通常は、物理プロセッサの数を超える値を指定することができますが、システムによっては上限が 決められていることもあります。また omp\_set\_num\_threads() ライブラリルーチンを呼び出すか、 「#pragma omp parallel」指示文で num threads 指示節を使って明示的にスレッド数を指定してい

る場合には、この変更後の値が優先されます。

#### 7.2 OMP SCHEDULE

「#pragma omp for」指示文と「#pragma omp parallel for」指示文において、schedule(runtime) 指示節を指定した場合のスケジューリング方法を指定します。type または type.chunk という値を指 定します。type は STATIC、DYNAMIC、GUIDED のいずれかであり、chunk はチャンクの大きさ を指定します。

例: seteny OMP SCHEDULE STATIC.5

seteny OMP\_SCHEDULE DYNAMIC,5

seteny OMP SCHEDULE GUIDED

#### 7.3 OMP DYNAMIC

スレッド数の動的調整機能(システムの負荷によって実行スレッド数を変更する機能)を有効にす る場合は TRUE、無効にする場合は FALSE を指定します。デフォルト値は実装依存とされているた め、システムによって異なります。決まった数のスレッドを必要とする場合には、TRUE に設定する 必要があります。PGI などの一部のコンパイラでは利用できません。

# 7.4 OMP NESTED

並列のネストを有効にする場合は TRUE、無効にする場合は FALSE を指定します。デフォルト値 は FALSE になっています。PGI などの一部のコンパイラでは利用できません。

#### 7.5 OMP\_WAIT\_POLICY (OpenMP 3.0 の機能)

スレッドの待機中の挙動を指定します。スピンループして待機する場合にはACTIVE(デフォルト)、 スリープして待機する場合には PASSIVE を指定します。

# 7.6 OMP\_STACK\_SIZE (OpenMP 3.0 の機能)

各スレッドが生成されるときのスタックサイズを指定します。

例: setenv OMP\_STACK\_SIZE 2K

setenv OMP\_STACK\_SIZE 2M

setenv OMP\_STACK\_SIZE 2G

#### seteny OMP STACK SIZE 256B

K はキロバイト、M はメガバイト、G はギガバイト、B はバイトを示します。これらを省略した場 合には、Kが指定されたものとみなします。

# 8 サンプルプログラム

# 8.1 マルチ ping プログラム

192.168.0.1~192.168.0.254 のように連続した 254 個の IP アドレスに対して一斉に ping コマンド を実行するプログラムです。pingコマンドで -tオプションでタイムアウトの時間を指定できますが、 タイムアウトを1秒に設定したとしても最大で254秒かかることになります。OpenMPで並列化して、 実行スレッド数を254に設定すると2秒ほどで終わります。

使い方は、192.168.0.1~192.168.0.254を調査したい場合には、次のように実行します。

%./multiping 192.168.0

ping の応答があった場合には、「192.168.0.1 is up. time=0.980 ms」のように表示されます。

```
1: \sharpinclude \langlestdio.h\rangle2: #include \langlestring.h>
 3:4: int main(int argc, char *argv[])
 5: \{6:int i;
 7: if (\text{arge}!=2)printf("usage: multiping 192.168.04m");
 8:9:return 1;
      \rightarrow10:11:12:#pragma omp parallel for schedule(dynamic) ordered
13:for (i=1; i\leq 255; i++) {
14:char command [64], output [1024];
15:FILE *in pipe;
16:int outputsize;
17:sprintf (command, "ping -t 1 %s. %d", argv[1], i);
18:in_pipe=popen(command,rr);
         outputsize=fread(output, 1, 1024, in_pipe);
19:20:output [outputsize]='\\in \in 0' ;
21:pclose(in pipe);22:23:#pragma omp ordered // IP アドレス順に表示するために挿入
24:25:int k=0;
26:char *tmp;
27:if((tmp=strstr(\text{output}, "time=")) != \text{NULL})28:while (\text{tmp}[k] |= ' \text{\&} n') k++;29:\text{tmp} \lceil k \rceil = \frac{1}{2} \frac{1}{2} \binom{1}{2} \binom{1}{2}30:printf("%s.%d is up. %s\fn", argv[1], i, tmp);
31:\text{else}32:printf("%s.%d is down. \frac{1}{2}n", argv[1], i);
33:}
34:\}35:\rightarrow36:return 0;
37:}
```
上記のプログラムでは、プロセッサの個数が 1個でも実行スレッド数を増やすことで実行時間が短く なります。このようにプロセッサの個数が1個であっても高速化が実現できることもあります。

# 8.2 ファイルコピープログラム

2つのスレッドを用いてファイルコピーを行うプログラムです。1つのスレッドはファイルの読み込 みを担当し、もう1つのスレッドは書き込みを担当します。

使い方は、次のようになります。

%./filecopy 元のファイル名 コピー先のファイル名

同じディスク上でファイルをコピーする場合には、かえって遅くなることがあります。

1: #include  $\langle$ stdio.h $\rangle$ 2: #include <fcntl.h> 3: #include <sys/stat.h> 4: #include <sys/types.h> 5: #include <sys/uio.h> 6: #include <unistd.h> 7: #define BUF\_SIZE 4096\*1024 8: char buf1[BUF\_SIZE]; 9: char buf2[BUF\_SIZE];  $10:$ 11: int main(int argc, char  $*$ argv[])  $12: \{$ 13: int file src, file dst;  $14:$  int sizel. size2; 15: if  $(\arg c|=3)$  {  $16:$ printf("usage: filecopy source-file dest-file\");  $17:$ return 1:  $18:$  $\Box$  $19:$  $file\_src=open(argv[1], 0_RDOMLY);$ 20: file\_dst=open(argv[2], 0\_WRONLY|0\_CREAT|0\_TRUNC, S\_IREAD|S\_IWRITE); 21: if  $(file\_src == -1 || file\_dst == -1 )$  $22:$ printf("file read/write error\"n");  $23:$  $return 1$ ;  $24:$  $25:$ sizel=read(file\_src,buf1,BUF\_SIZE);  $26:$  $27:$ #pragma omp parallel sections num\_threads(2)  $28:$  $29:$ #pragma omp section  $30:$ while  $(1)$  {  $31:$ size2=read(file\_src,buf2,BUF\_SIZE);  $32:$ #pragma omp barrier  $33:$ if  $\left($  size2 $\left\langle =0\right\rangle$  break;  $34:$ sizel=read(file\_src,buf1,BUF\_SIZE);  $35:$ #pragma omp barrier  $36:$ if  $(size1\langle=0\rangle)$  break;  $37:$  $38:$ #pragma omp section  $39:$ while  $(1)$  {  $40:$  $write(file \,dst, \,buf1, \,size1);$  $41:$ #pragma omp barrier  $42:$ if  $\text{size2}\leq-0$  ) break;  $43:$ write(file\_dst,buf2,size2); #pragma omp barrier  $44:$  $45:$ if  $\text{size1}\leq-0$  ) break;  $\cdot$  $46:$  $47:$  $\Box$  $48:$ close(file\_src);  $49:$ close(file\_dst);  $50:$ return 0;  $51:$